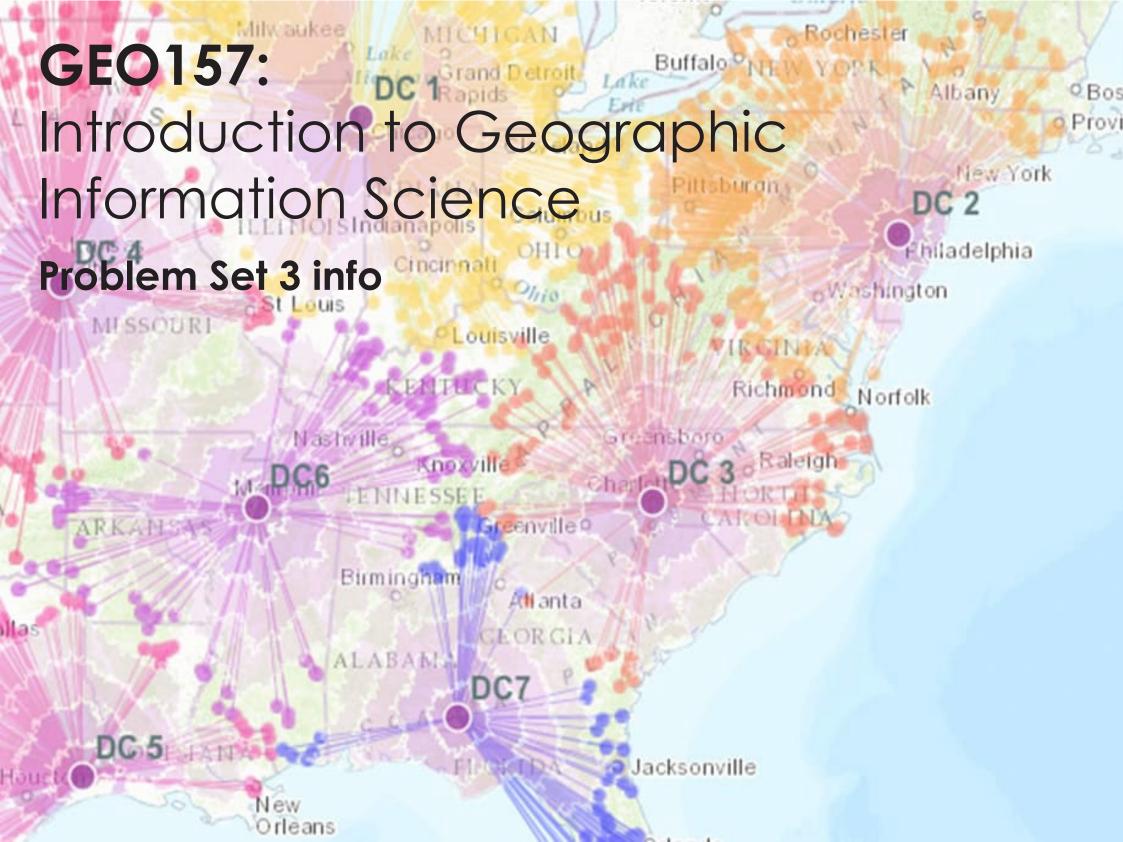

# Relational Algebra

- Takes relations (tables) as input and returns relations as output. Use tables to create tables.
- Relational algebra allows us to QUERY a database:
  - Restrict
  - Project
  - Union
  - Intersection
  - Difference
  - Product
  - Join
  - Divide

(The above can be combined to make queries and select specific records and items in a database.)

Nashville

Greenville Q

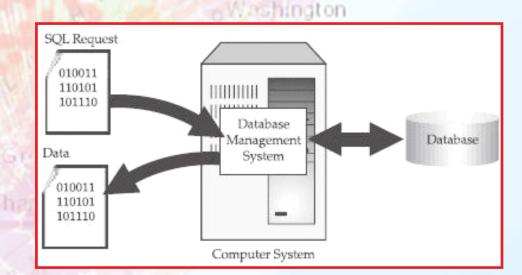

Rochester

Albany

Madelphia

New York

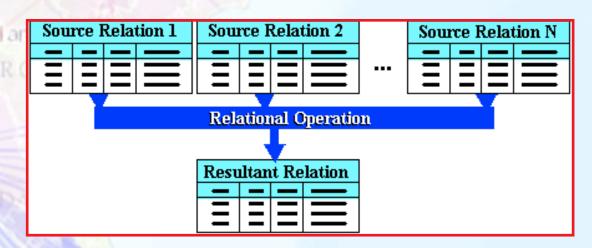

## Relational Algebra

#### a) union

| ID | type | color | size | age   |
|----|------|-------|------|-------|
| 1  | α    | blue  | big  | old   |
| 6  | 9    | dun   | huge | young |

| ID | type | color | size | age   |
|----|------|-------|------|-------|
| 2  | С    | green | big  | young |
| 4  | d    | black | big  | older |

|          | ID | type | color | size | age   |
|----------|----|------|-------|------|-------|
| union    | 1  | α    | blue  | big  | old   |
| <b>—</b> | 4  | d    | black | big  | older |
|          | 6  | 9    | dun   | huge | young |
|          | 2  | С    | green | big  | young |

#### b) intersect

| ID | color | size  |
|----|-------|-------|
| 1  | blue  | big   |
| 2  | green | big   |
| 3  | red   | small |
| 4  | black | big   |
| 5  | mauve | tiny  |
| 6  | dun   | huge  |
| 7  | ecru  | small |

| ID | color | size | _        |
|----|-------|------|----------|
| 1  | blue  | big  | _interse |
| 5  | mauve | tiny |          |
| 9  | ivory | big  |          |

| ersect  | ID | color | size |
|---------|----|-------|------|
| <b></b> | 1  | blue  | big  |
|         | 5  | mauve | tiny |

#### c) difference

| ID | color | size  |
|----|-------|-------|
| 1  | blue  | big   |
| 2  | green | big   |
| 3  | red   | small |
| 4  | black | big   |
| 5  | mauve | tiny  |
| 6  | dun   | huge  |
| 7  | ecru  | small |

| ID | color | size |
|----|-------|------|
| 1  | blue  | big  |
| 5  | mauve | tiny |
| 9  | ivory | big  |

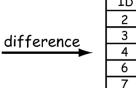

| ID | color | size  |
|----|-------|-------|
| 2  | green | big   |
| 3  | red   | small |
| 4  | black | big   |
| 6  | dun   | huge  |
| 7  | ecru  | small |

#### d) join

| ID | type |
|----|------|
| 1  | α    |
| 2  | b    |
| 3  | Ь    |
| 4  | α    |

| type | color | size | age |
|------|-------|------|-----|
| а    | blue  | big  | old |
| Ь    | dun   | tiny | old |

|             | ID | type | color | size | age |
|-------------|----|------|-------|------|-----|
| join        | 1  | α    | blue  | big  | old |
| <del></del> | 2  | Ь    | dun   | tiny | old |
|             | 3  | Ь    | dun   | tiny | old |
|             | 4  | α    | blue  | big  | old |

 Union – combines tables to return records found in either or both tables

Rochester

- Intersection returns records that occur in both input tables
- Difference Returns records that are in the first, but not the second table (order of tables matters!)
- Join combines two tables through values in keys. Values in one or more keys are matched across tables

Jacksonville

### Relational Algebra

#### a) restrict type color size age old blue big type color size age green big young restrict blue big old small mid red older black big black big older young huge oldest mauve tiny young green dun huge small mid lecru b) project color color type size age blue big big old blue green big green big young red small mid red small project black big black big older oldes tiny 5 tiny 5 mauve X mauve dun huge dun lyoung ecru small mid ecru c) product Dir. App. Dir. No. No. App. Yes Ν Ν Yes 1 product 2 2 S Yes Yes Nο 1 Ν Nο 2 S No d) divide type size type size type divide by 2 per 3 r m 2

anta

Jacksonville

 Restrict – operation that often returns a reduced set of rows

Rochester

- Project return entire columns, subsetting a table
- Product combines all unique values in one table with the values from another creating a larger table
- Divide relational divide where one table is divided by another in relation to a third

# Relational Tables Examples (i)

### Forests

| Forest Name | Forest-ID | Location    | Size    |
|-------------|-----------|-------------|---------|
| Nantahala   | 1         | N. Carolina | 184,447 |
| Cherokee    | 2         | N. Carolina | 92,271  |

### Trails

| Trail Name      | Forest-ID |  |
|-----------------|-----------|--|
| Bryson's Knob   | 1         |  |
| Slickrock Falls | 2         |  |
| North Fork      | 1         |  |
| Cade's Cove     | 1         |  |
| Cade's Cove     | 2         |  |
| Appalachian     | 1         |  |
| Appalachian     | 2         |  |
|                 | ė.        |  |

### Characteristics

| Trail Name      | Feature | Difficulty |
|-----------------|---------|------------|
| Bryson's Knob   | Vista   | E,M        |
| Bryson's Knob   | Ogrth   | E,M        |
| Slickrock Falls | Ogrth   | Μ          |
| Slickrock Falls | Wfall   | Μ          |
| North Fork      | -       | Μ          |
| Cade's Cove     | Ogrth   | Е          |
| Cade's Cove     | Wlife   | Е          |
| Appalachian     | Wfall   | M,D        |
| Appalachian     | Ogrth   | M,D        |
| Appalachian     | Vista   | M,D        |
| Appalachian     | Wlife   | M,D        |
| Appalachian     | Cmp     | M,D        |
|                 |         |            |

Buffalo

Rochester

Q Bos

mladelphia

ton

### Recreational features

| ١ | Feature | Description       | Activity 1  | Activity 2 |
|---|---------|-------------------|-------------|------------|
|   | Wfall   | Waterfall         | Photography | Swimming   |
|   | Ogrth   | Old-Growth Forest | Photography | Hiking     |
| ı | Vista   | Scenic Overlook   | Photography | Viewing    |
|   | Wlife   | Wildlife Viewing  | Photography | Birding    |
|   | Cmp     | Camping           | Camping     | 1          |

# Relational Tables Examples (ii)

| Forests     |           |             |         |  |
|-------------|-----------|-------------|---------|--|
| Forest Name | Forest-ID | Location    | Size    |  |
| Nantahala   | 1         | N. Carolina | 184,447 |  |
| Cherokee    | 2         | N. Carolina | 92,271  |  |
|             |           | •           |         |  |

# Trails Trail Name

| Trail Name      | Forest-ID |
|-----------------|-----------|
| Bryson's Knob   | 1 -       |
| Slickrock Falls | 2 -       |
| North Fork      | 1 -       |
| Cade's Cove     | 1 -       |
| Cade's Cove     | 2 -       |
| Appalachian     | 1 -       |
| Appalachian     | 2 <       |

### Table from Relational Join

|             | TD        | Lagation    | Cino    | Tracil Nigros   |
|-------------|-----------|-------------|---------|-----------------|
| Forest Name | Forest-ID | Location    | Size    | Trail Name      |
| Nantahala   | 1         | N. Carolina | 184,447 | Bryson's Knob   |
| Nantahala   | 1         | N. Carolina | 184,447 | North Fork      |
| Nantahala   | 1         | N. Carolina | 184,447 | Cade's Cove     |
| Nantahala   | 1         | N. Carolina | 184,447 | Appalachian     |
| Cherokee    | 2         | N. Carolina | 92,271  | Slickrock Falls |
| Cherokee    | 2         | N. Carolina | 92,271  | Cade's Cove     |
| Cherokee    | 2         | N. Carolina | 92,271  | Appalachian     |